# **issueType()**

#### This function returns the **name** of the **issue type** with a given **ID**

#### **Syntax**

issueType(id) #Output: Text

## Examples

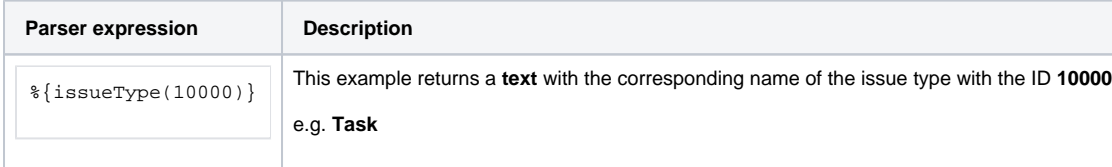

### Additional information

Parameters used in this function

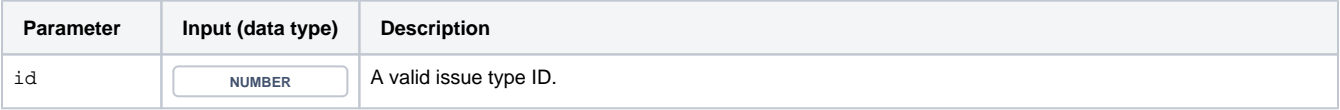

# **Output**

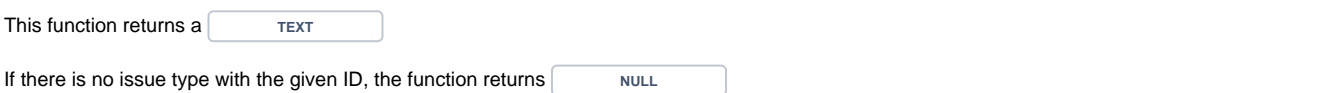

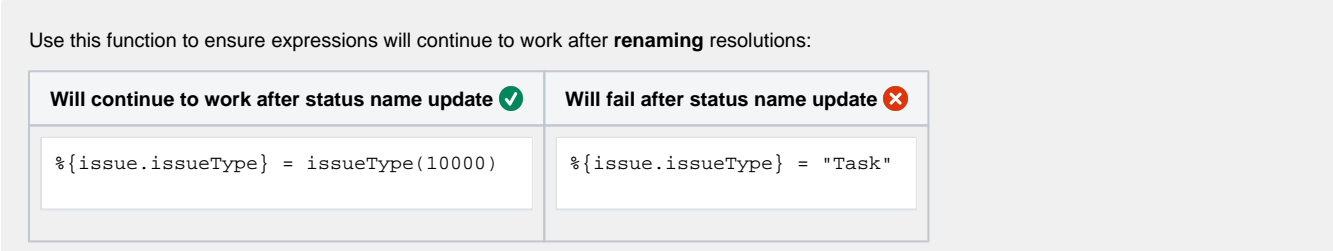

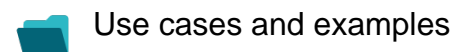

**Use case**

No content found.